## **Auf einen Blick**

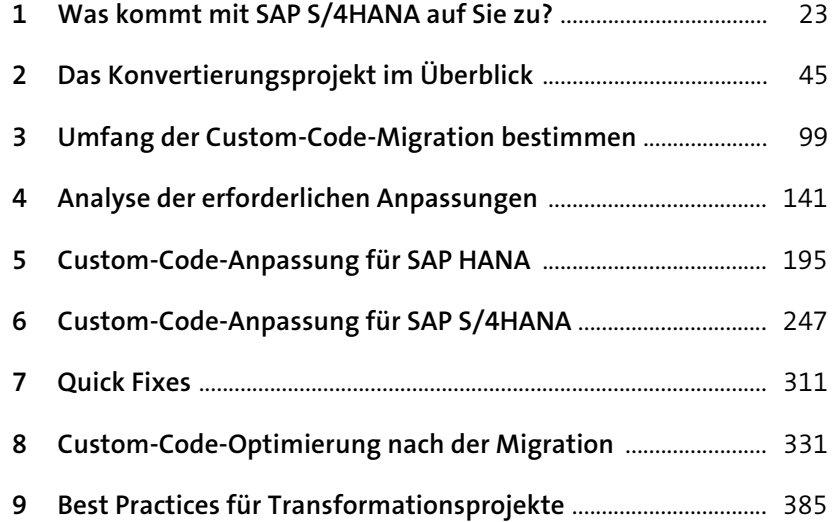

### **Inhalt**

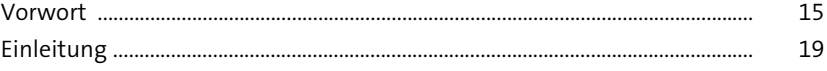

#### **1 Was kommt mit SAP S/4HANA auf Sie zu?** 23

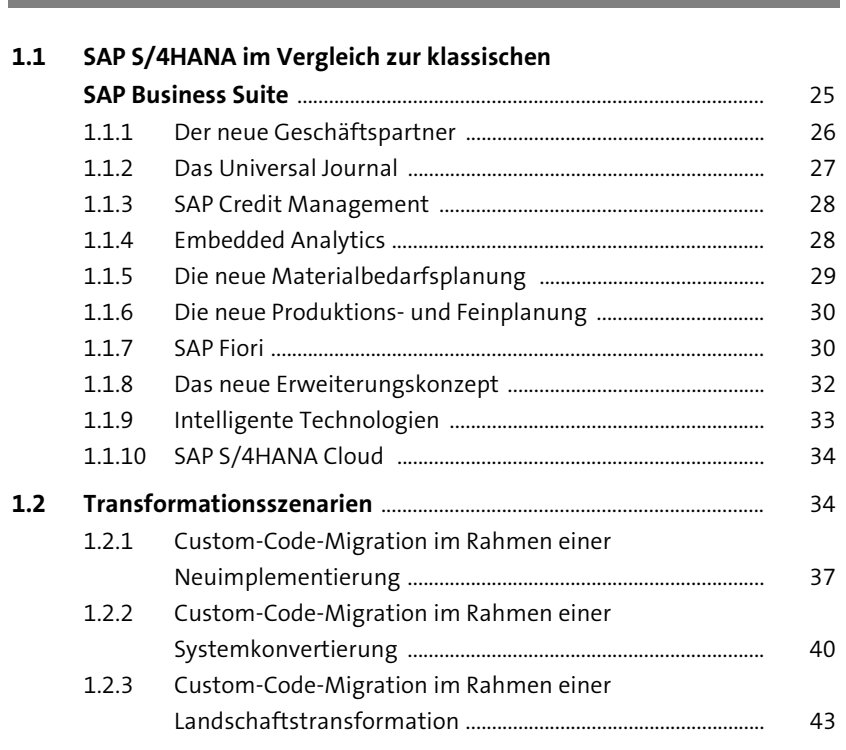

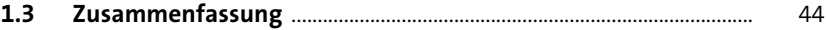

# **2 Das Konvertierungsprojekt im Überblick** <sup>45</sup>

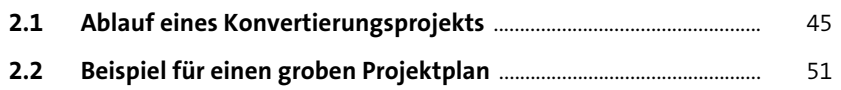

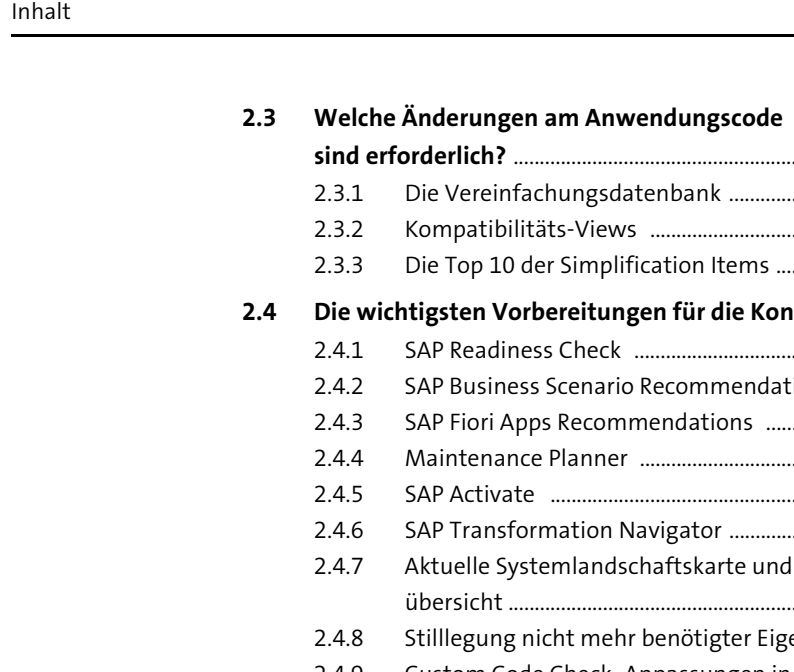

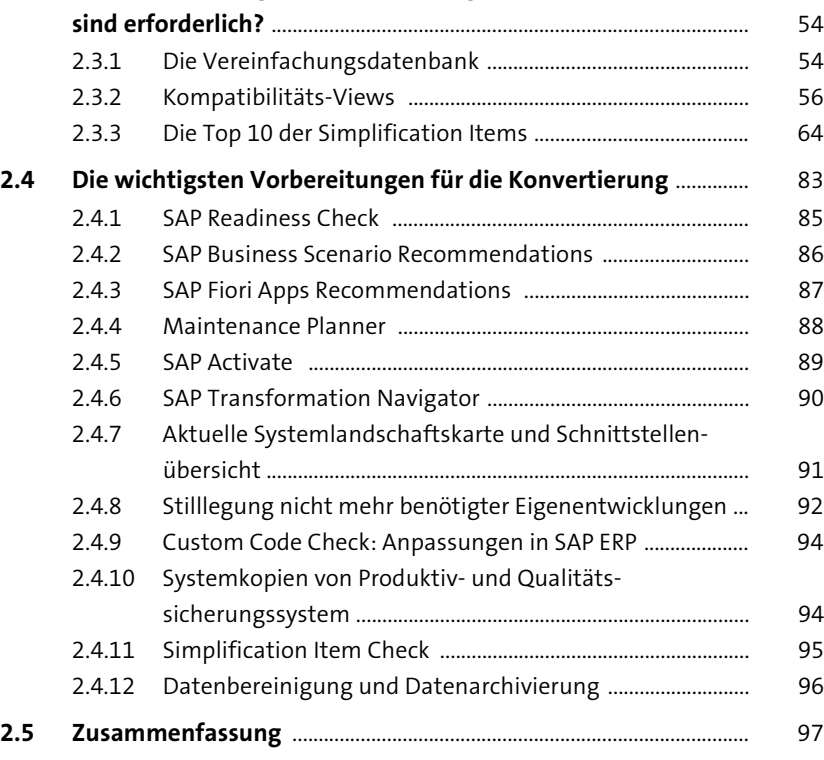

### **3 Umfang der Custom-Code-Migration bestimmen** 99

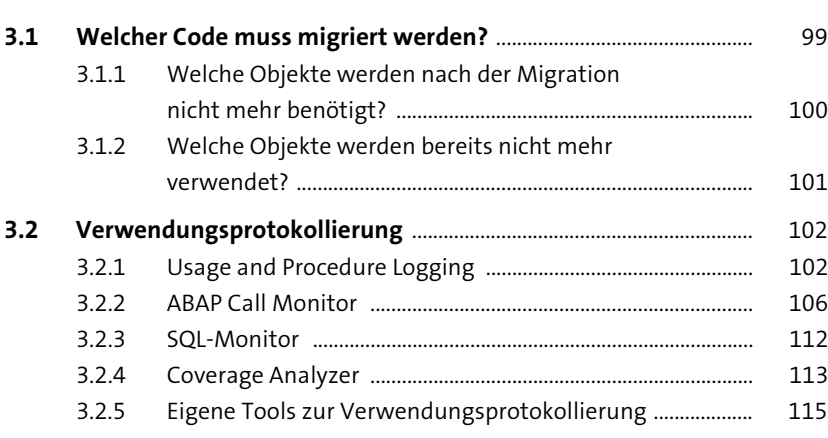

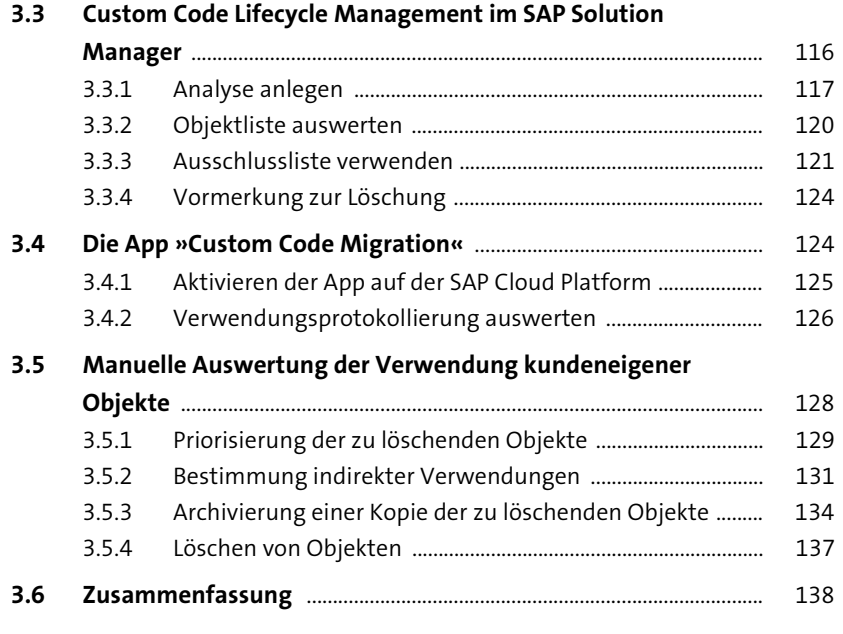

#### **4 Analyse der erforderlichen Anpassungen** <sup>141</sup>

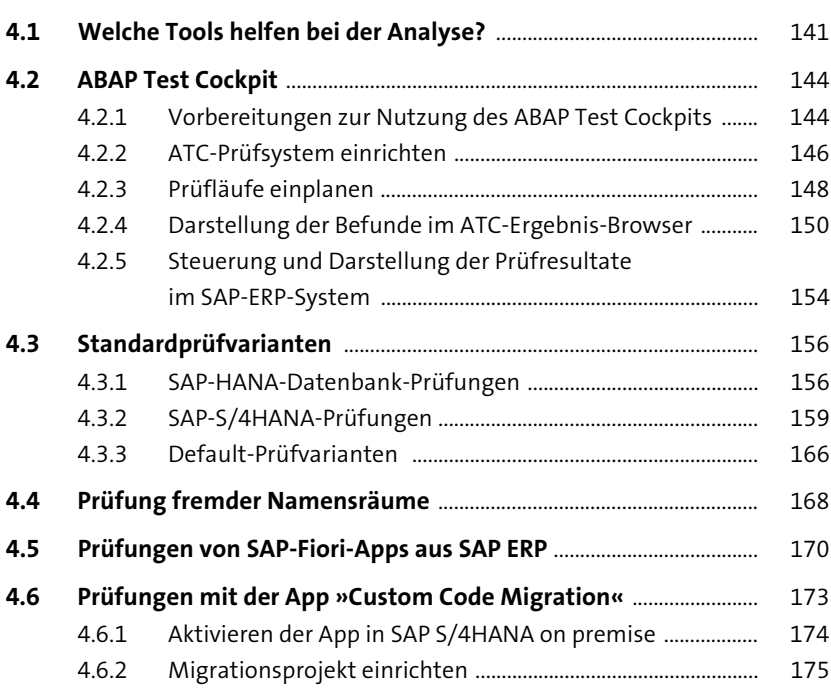

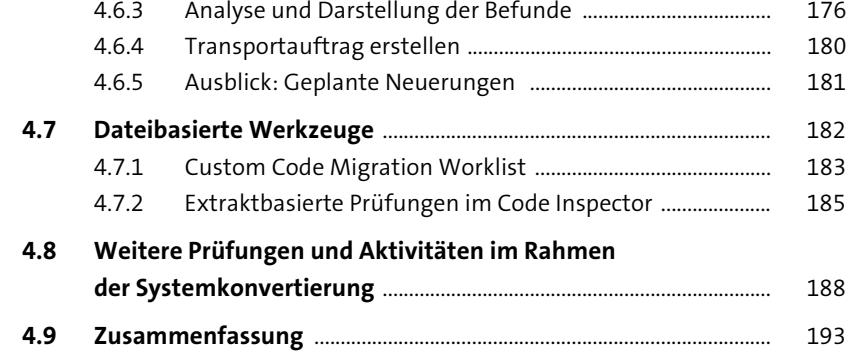

### **5 Custom-Code-Anpassung für SAP HANA** 195

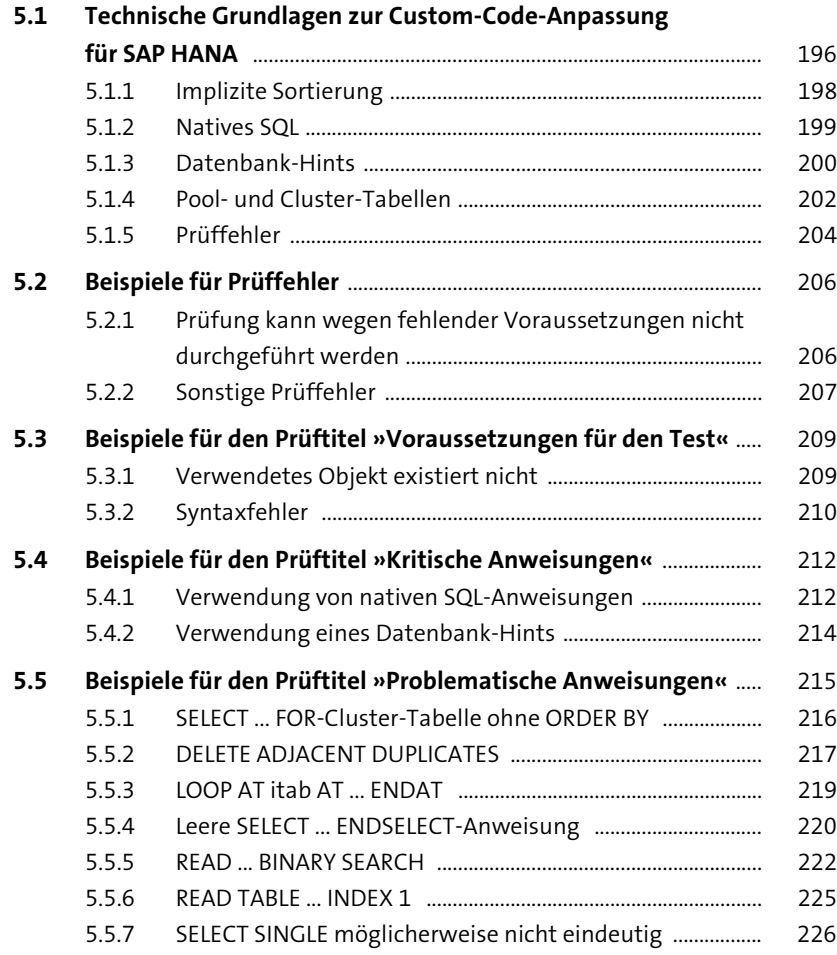

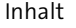

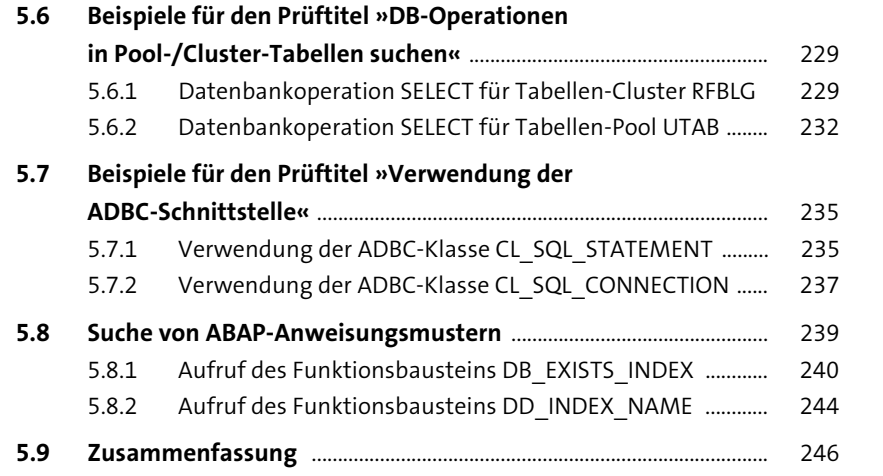

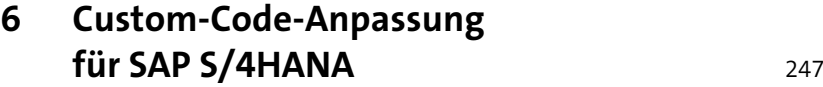

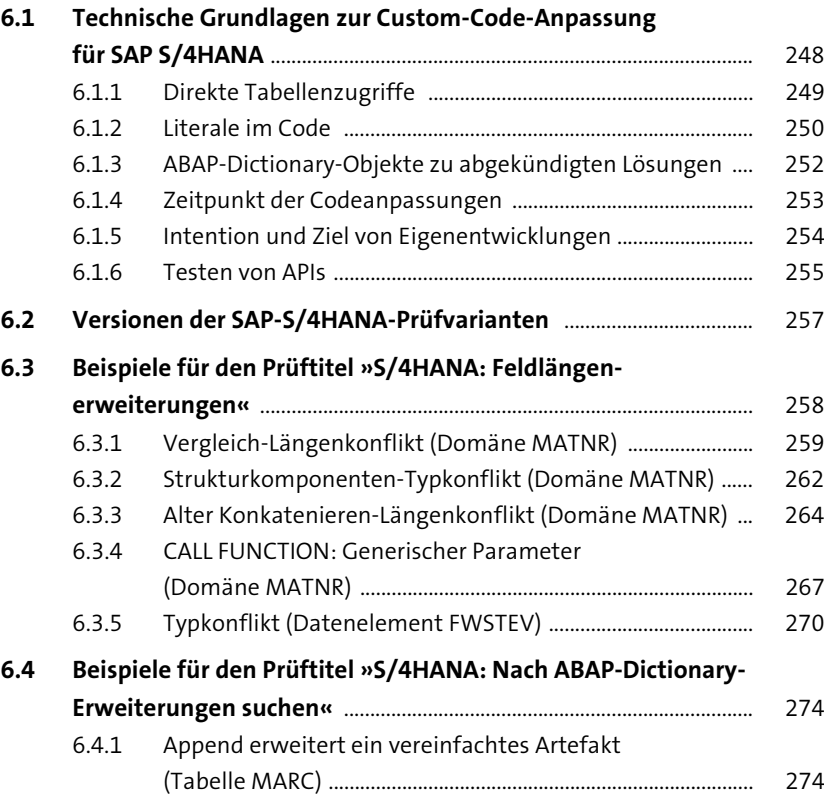

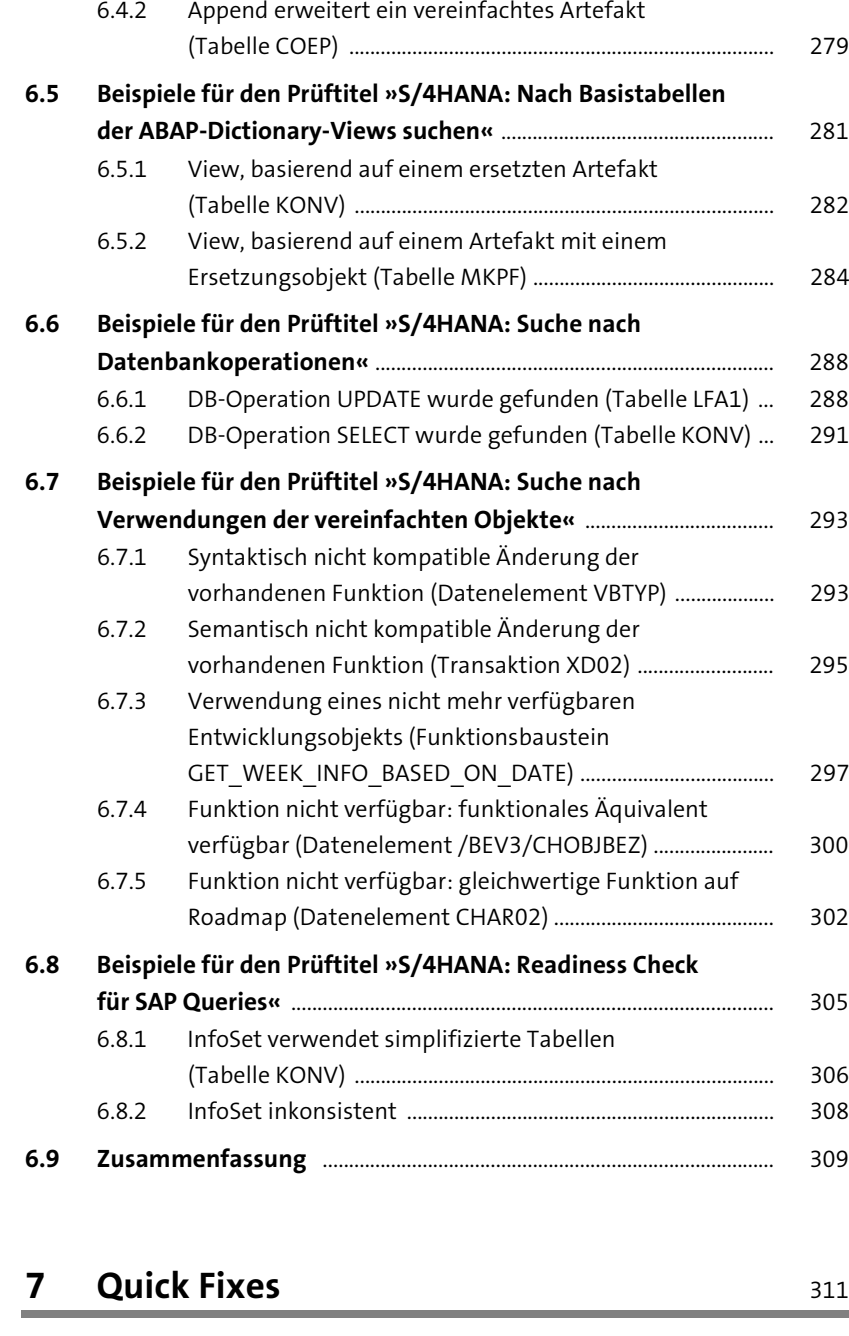

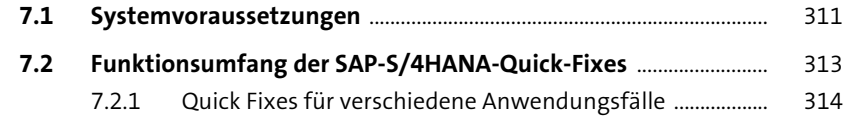

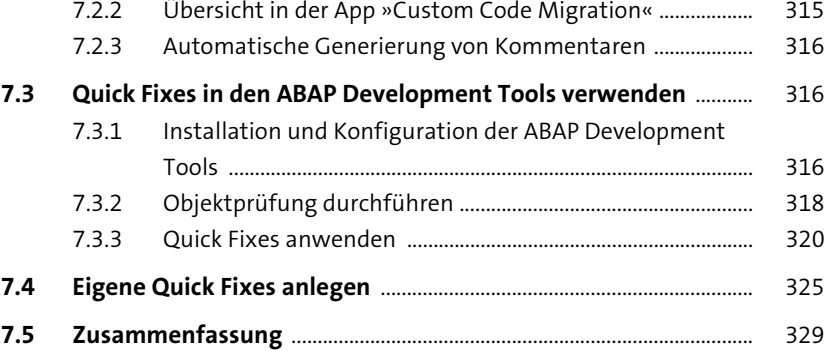

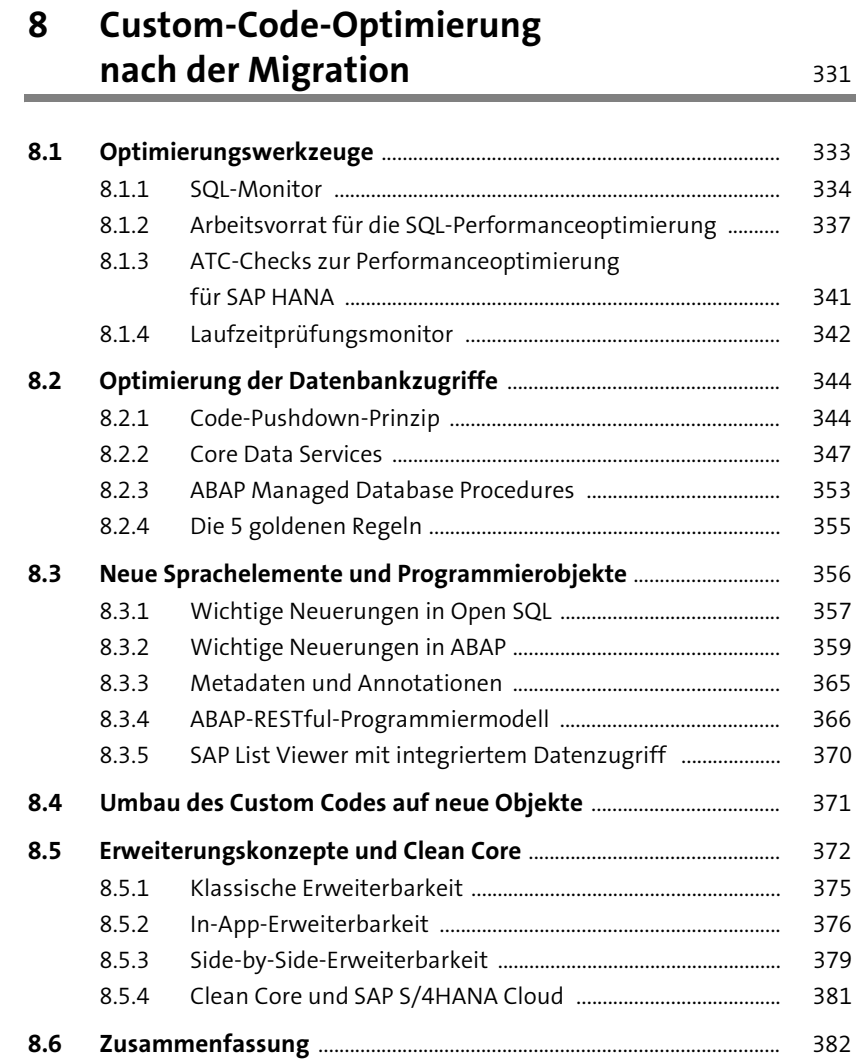

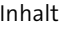

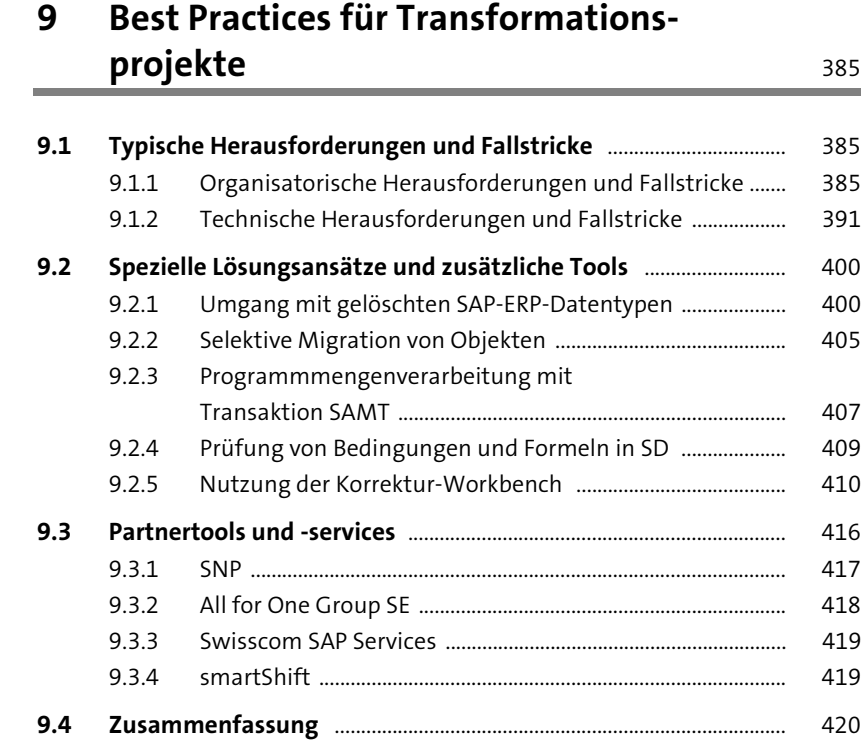

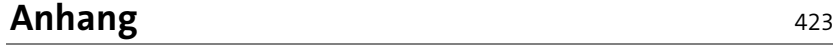

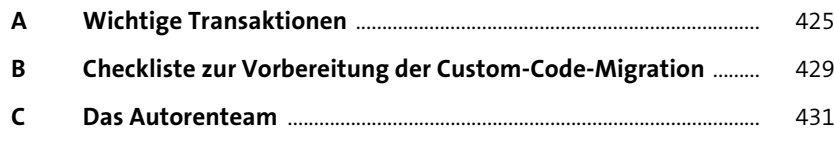

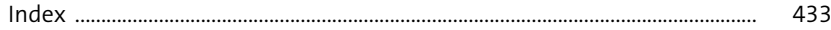